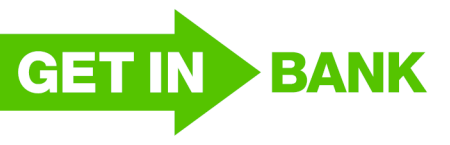

## **Karta produktu Terminowej Lokaty Oszczędnościowej**

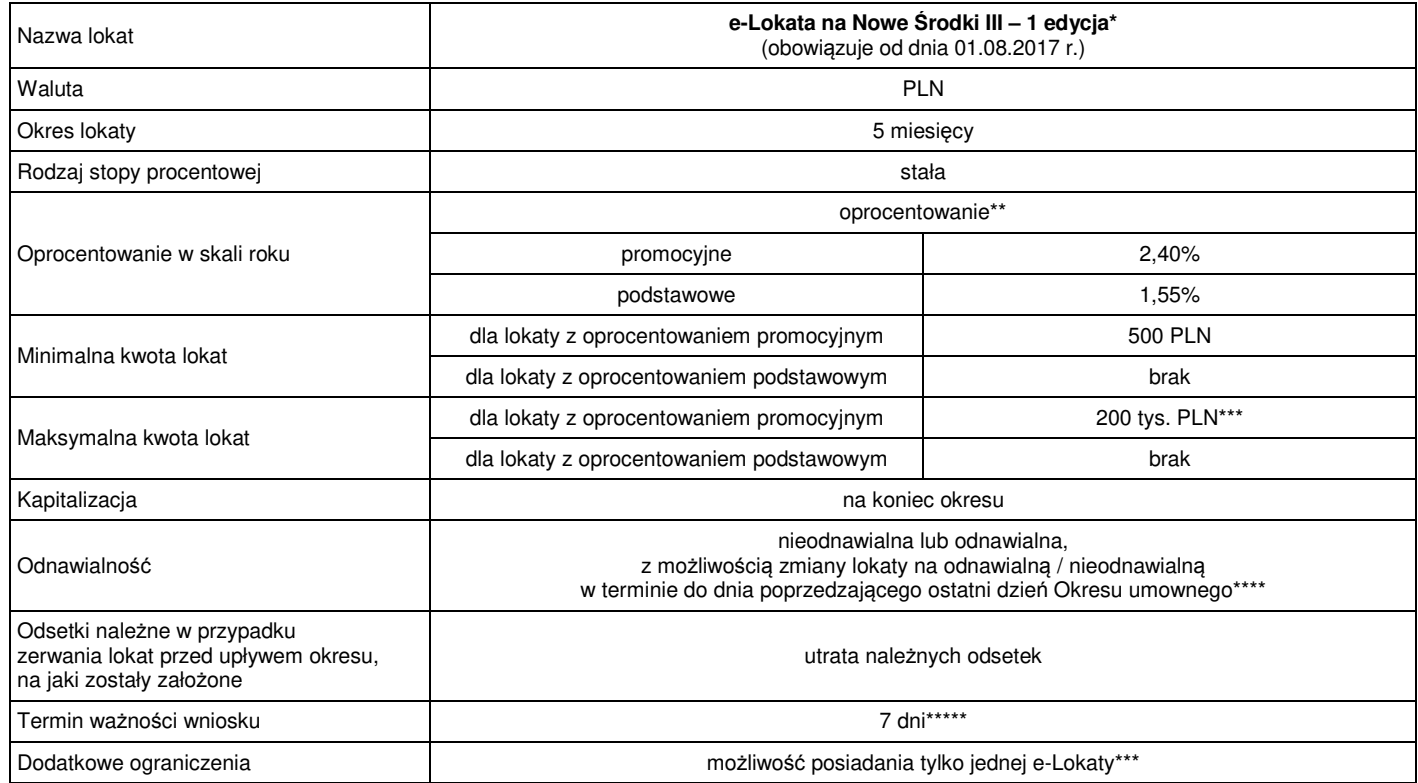

"e-Lokata na Nowe Środki III – 1 edycia" (dalej: e-Lokata) jest dostępna:

za pośrednictwem Bankowości Internetowej,

− drogą internetową za pośrednictwem witryny internetowej www.getinbank.pl

- Oprocentowanie uzależnione jest od wysokości posiadanego salda Nowych Środków (zgodnie z Regulaminem promocji "Lokata/e-Lokata na Nowe Środki III – 1 edycja") z uwzględnieniem maksymalnej kwoty lokaty 200 tys. zł (Maksymalna kwota); w przypadku wpływu kwoty wyższej niż saldo Nowych Środków lub w przypadku wpływu kwoty równej lub niższej niż saldo Nowych Środków ale wyższej niż Maksymalna kwota zakładane są dwie lokaty: jedna e-Lokata – z oprocentowaniem promocyjnym – na kwotę Nowych Środków w wysokości nie wyższej niż Maksymalna kwota, druga e-Lokata – z podstawowym oprocentowaniem – na pozostałą kwotę wpływu.
- \*\*\* Możliwość posiadania jednej e-Lokaty lub jednej Lokaty na Nowe Środki III 1 edycja (zgodnie z Regulaminem promocji "Lokata/e-Lokata na Nowe Środki III – 1 edycja") założonej w czasie trwania Promocji "Lokata/e-Lokata na Nowe Środki III – 1 edycja".
- \*\*\*\* Zasady składania / zmiany dyspozycji dotyczącej środków po zakończeniu Okresu umownego: Dla e-Lokaty zakładanej za pośrednictwem systemu Bankowości Internetowej W trakcie zakładania e-Lokaty za pośrednictwem Bankowości Internetowej:
	- − jeżeli Posiadacz posiada w Banku rachunek oszczędnościowy lub rachunek oszczędnościowo-rozliczeniowy, dalej: Rachunek Posiadacz ma możliwość wyboru jednej z dostępnych opcji w zakresie odnawialności, tj. może wybrać opcję e-Lokaty odnawialnej lub wybrać opcję e-Lokaty nieodnawialnej i jednocześnie wskazać numer Rachunku w PLN (prowadzony w Banku w tej samej relacji własności co zakładana e-Lokata) do zwrotu środków (kapitału i odsetek) z e-Lokaty po upływie terminu na jaki została założona,
	- − jeżeli Posiadacz nie posiada w Banku Rachunku zakładana jest e-Lokata odnawialna.

Dla e-Lokaty zakładanej za pośrednictwem witryny internetowej www.getinbank.pl W przypadku zakładania e-Lokaty drogą internetową za pośrednictwem witryny internetowej www.getinbank.pl e-Lokata zakładana jest jako odnawialna.

Po założeniu e-Lokaty Posiadacz w terminie do dnia poprzedzającego ostatni dzień Okresu umownego ma możliwość zmiany parametru e-Lokaty dotyczącego odnawialności:

- za pośrednictwem systemu Bankowości Internetowej (w zakładce "Szczegóły lokaty"), dostępnej pod adresem www.getinbank.pl,
- − za pośrednictwem Bankowości Telefonicznej (Contact Center pod numerem telefonu: 197 97),
- − w dowolnej Placówce Banku,
- − w dowolnej Placówce Franczyzowej.

W ramach zmiany parametru odnawialności Posiadacz ma możliwość:

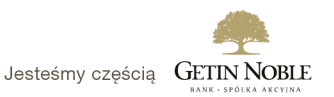

- − zmiany / wskazania numeru rachunku w PLN do zwrotu środków (kapitału i odsetek) z e-Lokaty po upływie terminu na jaki została założona lub
- − wybrać opcję e-Lokaty odnawialnej.

W przypadku e-Lokaty nieodnawialnej Bank przekaże środki pozostające na e-Lokacie (kapitał i odsetki) na wskazany przez Posiadacza rachunek prowadzony w PLN. W przypadku gdy wskazany przez Posiadacza rachunek ma zostać zamknięty przed upływem terminu e-Lokaty Posiadacz zobowiązany jest do zmiany numeru rachunku do zwrotu środków (kapitału i odsetek) z e-Lokaty lub zmiany na e-Lokatę odnawialną.

W przypadku e-Lokaty odnawialnej po upływie Okresu umownego e-Lokata jest automatycznie odnawiana na taki sam okres na jaki została założona i z oprocentowaniem w wysokości obowiązującej w dniu odnowienia stopy referencyjnej NBP. Dzień odnowienia e-Lokaty to dzień rozpoczęcia kolejnego Okresu umownego e-Lokaty. Kwotę odnawianej e-Lokaty stanowi kwota e-Lokaty z poprzedniego Okresu umownego powiększona o odsetki naliczone przez Bank za poprzedni Okres umowny.

Posiadacz e-Lokaty ma prawo wypowiedzieć e-Lokatę w przypadku niezaakceptowania warunków odnowienia e-Lokaty – na zasadach opisanych w "Regulaminie rachunków bankowych, kart debetowych oraz bankowości elektronicznej w Getin Noble Bank S.A. dla osób fizycznych nieprowadzących działalności gospodarczej" (dalej "Regulamin rachunków").

\*\*\*\*\* W przypadku wnioskowania o e-Lokatę bez jednoczesnego jej opłacenia (skorzystania z możliwości opłacenia e-Lokaty w terminie 7 dni) saldo nowych środków badane (weryfikowane) jest dwukrotnie – przy wnioskowaniu o e-Lokatę oraz w trakcie zakładania e-Lokaty po wpływie środków na jej opłacenie. E-Lokata zostanie założona na kwotę nowych środków ustaloną na podstawie badania z dnia jej opłacenia, tj. może być założona na kwotę inną niż wnioskowana.

 W przypadku zawarcia Umowy poprzez witrynę www.getinbank.pl lub poprzez Bankowość Elektroniczną (dotyczy Klienta, który posiada wyłącznie lokaty założone poprzez witrynę www.getinbank i/lub Bankowość Elektroniczną jeżeli umowa o Bankowość Elektroniczną została zawarta drogą elektroniczną) do założenia e-Lokaty dochodzi warunkowo w momencie złożenia Dyspozycji założenia e-Lokaty, pod warunkiem wpływu w okresie ważności Dyspozycji założenia e-Lokaty na wskazany przez Bank numer rachunku bankowego środków przeznaczonych na założenie e-Lokaty z rachunku, którego właścicielem jest Klient.

Bank zastrzega sobie prawo niezałożenia e-Lokaty oraz zwrotu środków na rachunek, z którego środki wpłynęły do Banku, w następujących przypadkach:

a) gdy kwota środków przekazanych na założenie e-Lokaty jest niezgodna z kwotą określoną w Dyspozycji założenia e-Lokaty,

b) gdy środki przeznaczone na założenie e-Lokaty zostały przekazane na rachunek inny niż wskazany przez Bank,

- c) gdy środki przeznaczone na założenie e-Lokaty wpłynęły do Banku po upływie okresu ważności Dyspozycji założenia e-Lokaty,
- d) gdy środki przeznaczone na założenie e-Lokaty wpłynęły do Banku z rachunku, którego właścicielem nie jest Klient gdy dane osobowe Płatnika (imię, nazwiska oraz adres) są niezgodne z danymi Odbiorcy (Posiadacza e-Lokaty).

Tryb oraz zasady składania i rozpatrywania reklamacji określone są w potwierdzeniu zawarcia umowy e-Lokaty oraz w Regulaminie rachunków.